## **ASUS Blitz Series Technical Updates**

This is an information update for the user guide that comes with your motherboard package.

## **A.4 Debug code table (page A-4~A-6)**

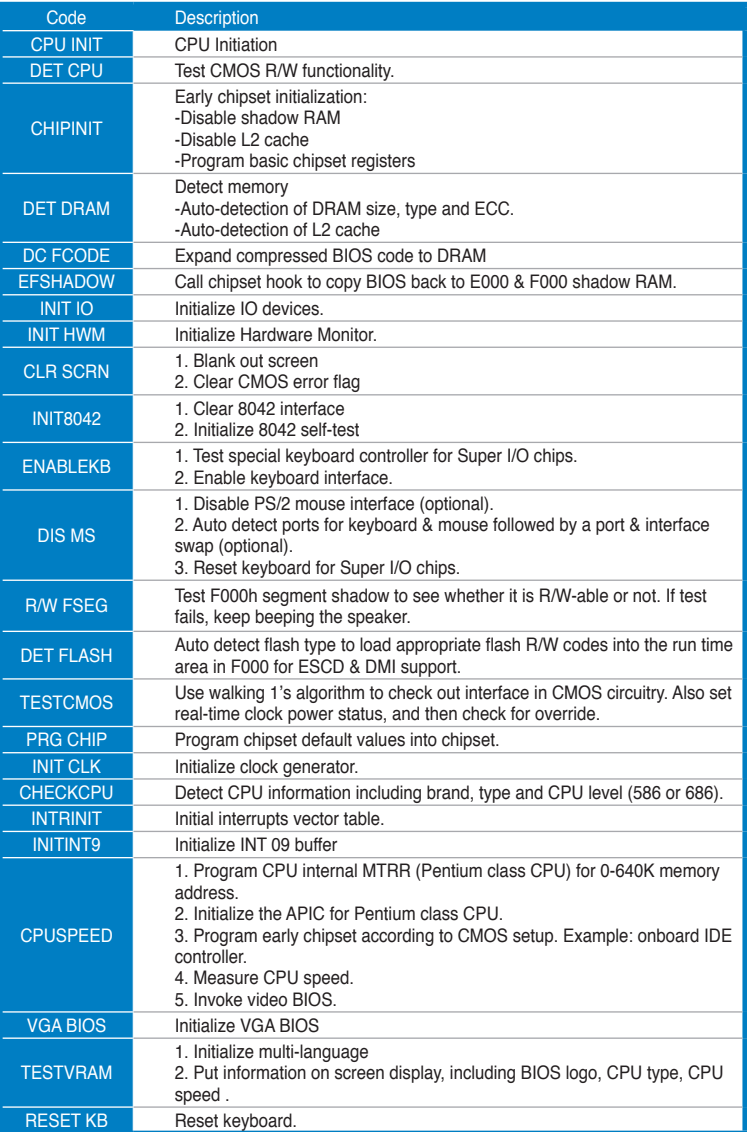

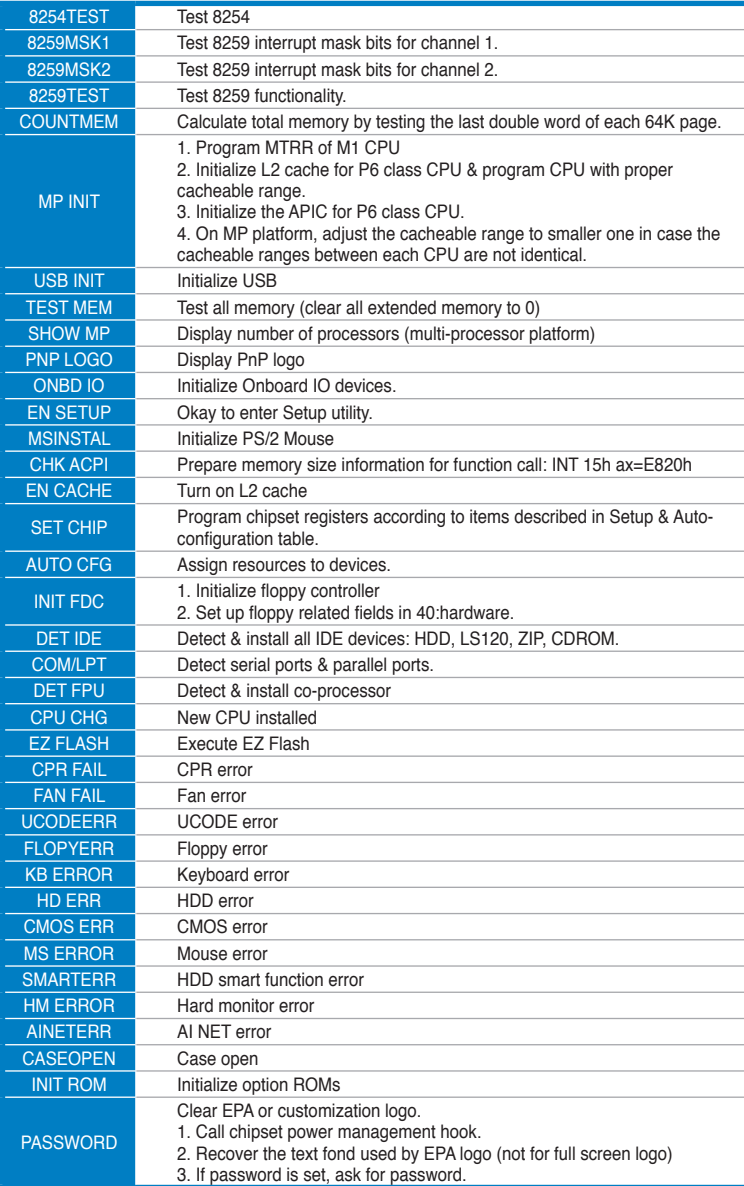

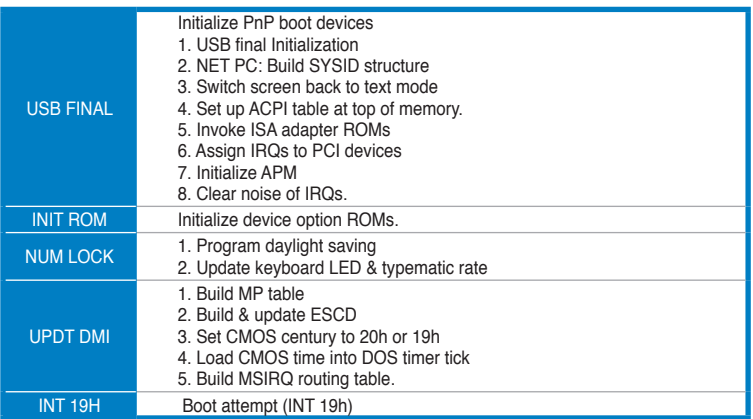

15G063885000